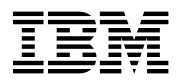

# **Program Directory for Advanced Communications Function System Support Programs (SSP)**

Version 4 Release 7

Program Number 5686-064

for Use with VSE/ESA

Document Date: October 1998

GI10-0991-00

 **Note!** 

Before using this information and the product it supports, be sure to read the general information under "Notices" on page vii.

This program directory, dated October 1998, applies to System Support Programs Version 4 Release 7 for VSE (SSP V4R7 VSE), program number 5686-064 for the following:

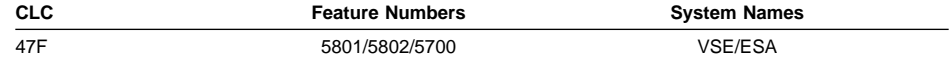

and to all subsequent releases and modifications until otherwise indicated in new editions.

A form for reader's comments appears at the back of this publication. When you send information to IBM, you grant IBM a nonexclusive right to use or distribute the information in any way it believes appropriate without incurring any obligation to you.

#### **Copyright International Business Machines Corporation 1984, 1998. All rights reserved.**

Note to U.S. Government Users — Documentation related to restricted rights — Use, duplication or disclosure is subject to restrictions set forth in GSA ADP Schedule Contract with IBM Corp.

# **Contents**

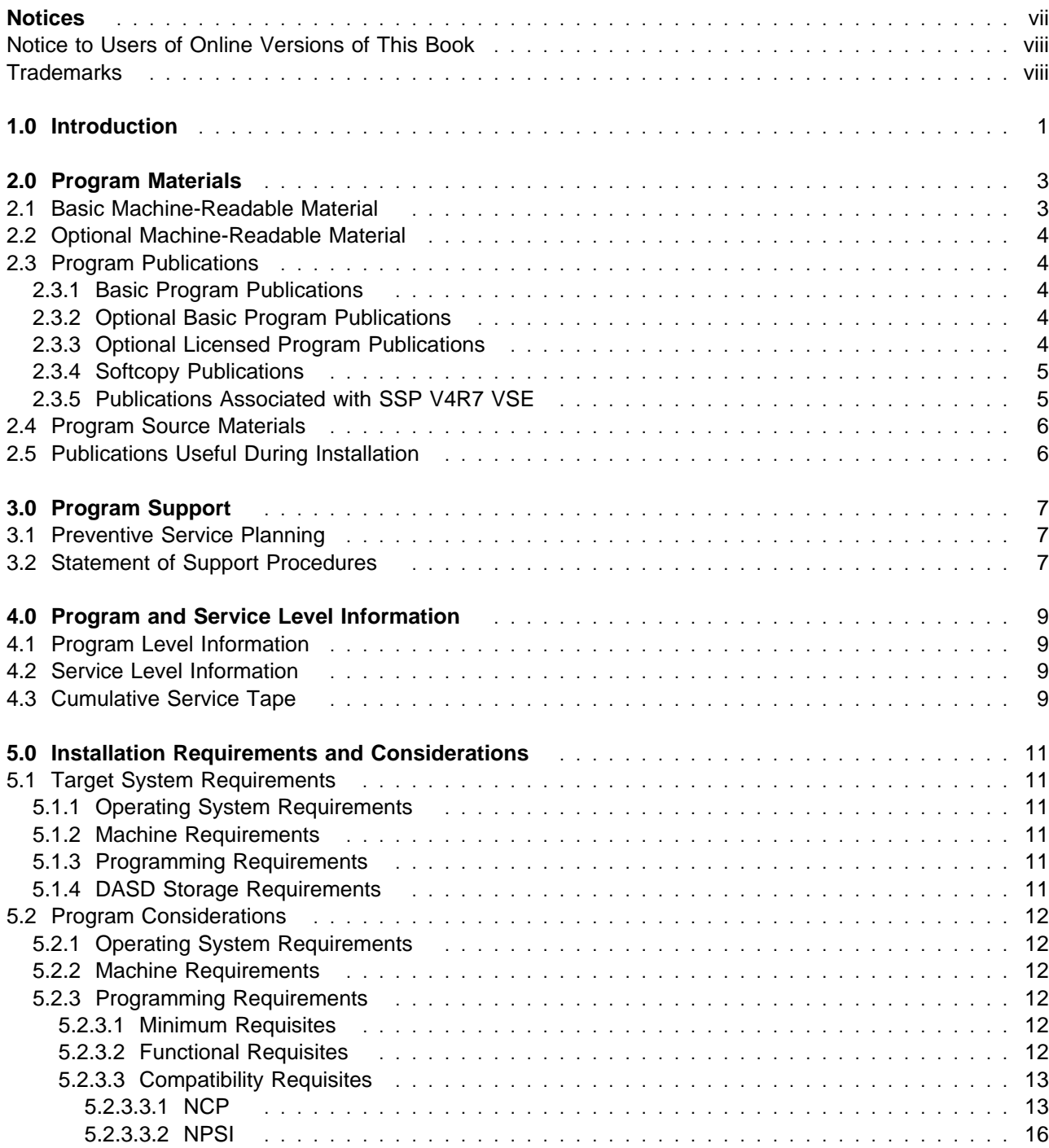

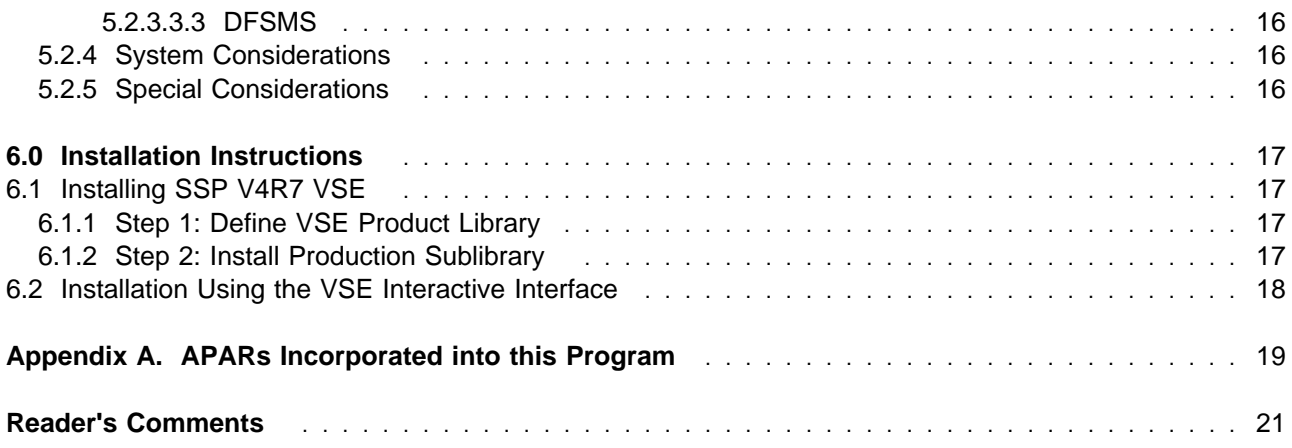

# **Figures**

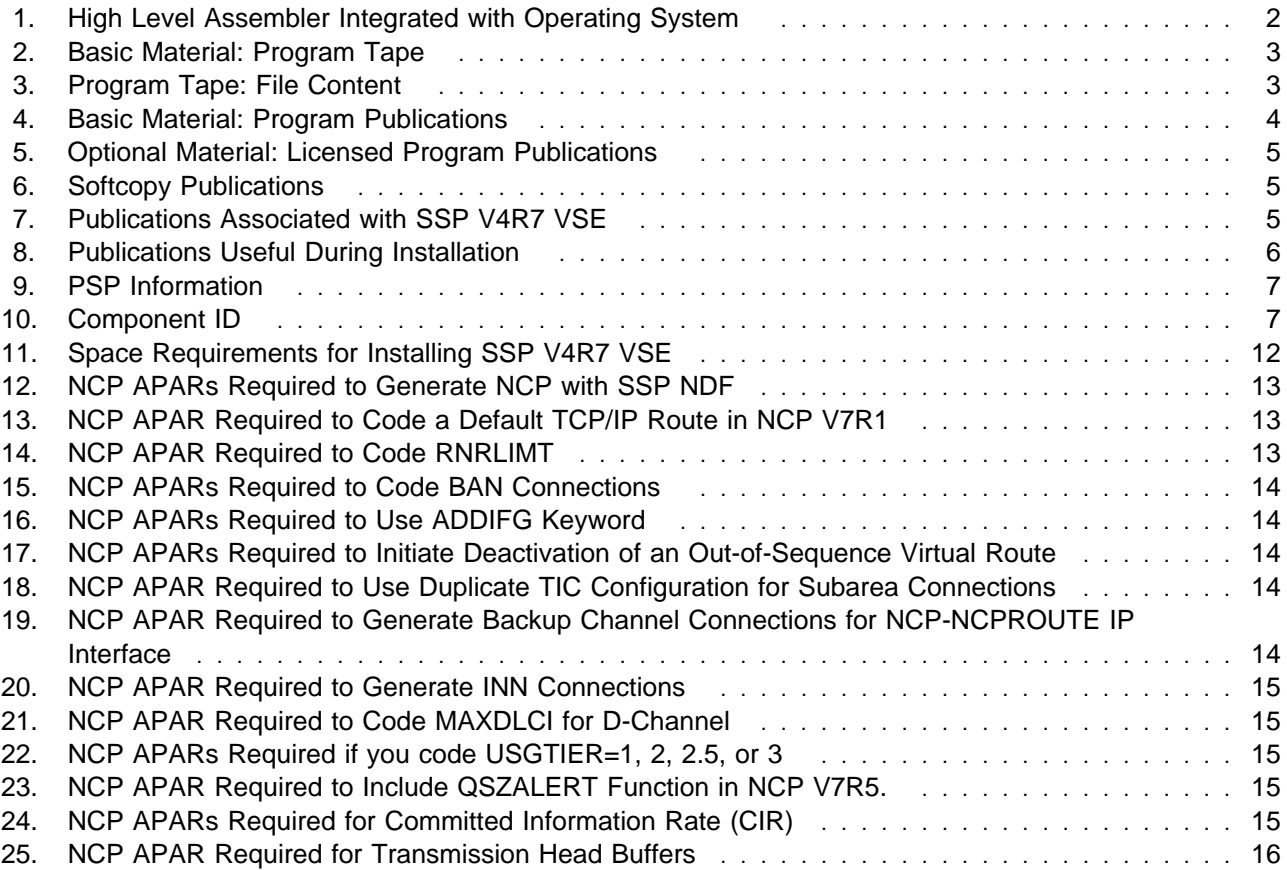

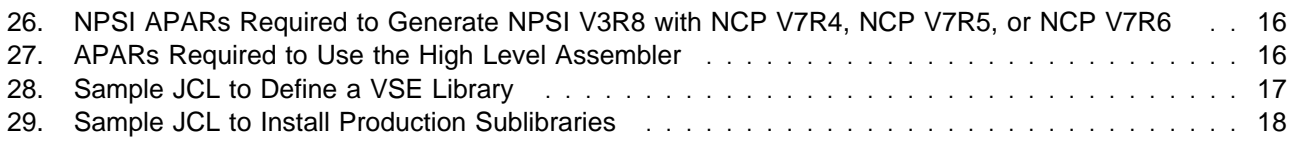

## **Notices**

References in this publication to IBM products, programs, or services do not imply that IBM intends to make them available in all countries in which IBM operates. Any reference to an IBM product, program, or service is not intended to state or imply that only that IBM product, program, or service may be used. Any functionally equivalent product, program, or service that does not infringe any of IBM's intellectual property rights may be used instead of the IBM product, program, or service. Evaluation and verification of operation in conjunction with other products, except those expressly designated by IBM, are the user's responsibility.

APAR numbers are provided in this document to assist in locating PTFs that may be required. Ongoing problem reporting may result in additional APARs being created. Therefore, the APAR lists in this document may not be complete. To obtain current service recommendations and to identify current product service requirements, always contact the IBM Customer Support Center.

IBM may have patents or pending patent applications covering subject matter described in this document. The furnishing of this document does not give you any license to these patents. You can send license inquiries, in writing, to:

International Business Machines Corporation IBM Director of Licensing 500 Columbus Avenue Thornwood, NY 10594 USA

License holders of this program who wish to have information about it for the purpose of enabling: (i) the exchange of information between independently created programs and other programs (including this one) and (ii) the mutual use of the information which has been exchanged, should contact:

 Site Counsel IBM Corporation P.O. Box 12195 3039 Cornwallis Research Triangle Park, NC 27709 2195 USA

Such information may be available, subject to appropriate terms and conditions, including in some cases, payment of a fee.

The licensed program described in this document and all licensed material available for it are provided by IBM under terms of the IBM Customer Agreement.

This document is not intended for production use and is furnished as is without any warranty of any kind, and all warranties are hereby disclaimed including the warranties of merchantability and fitness for a particular purpose.

#### **Notice to Users of Online Versions of This Book**

For online versions of this book, you are authorized to:

- Copy, modify, and print the documentation contained on the media, for use within your enterprise, provided you reproduce the copyright notice, all warning statements, and other required statements on each copy or partial copy.
- Transfer the original unaltered copy of the documentation when you transfer the related IBM product (which may be either machines you own, or programs, if the program's license terms permit a transfer). You must, at the same time, destroy all other copies of the documentation.

You are responsible for payment of any taxes, including personal property taxes, resulting from this authorization.

THERE ARE NO WARRANTIES, EXPRESS OR IMPLIED, INCLUDING THE WARRANTIES OF MERCHANTABILITY AND FITNESS FOR A PARTICULAR PURPOSE.

Some jurisdictions do not allow the exclusion of implied warranties, so the above exclusion may not apply to you.

Your failure to comply with the terms above terminates this authorization. Upon termination, you must destroy your machine-readable documentation.

#### **Trademarks**

The following terms are trademarks of the IBM Corporation in the United States or other countries or both:

Bookmanager CBIPO CBPDO DFSMS DFSMS/MVS FunctionPac IBM IBMLink

MVS/ESA NetView NTuneMON OS/2 OS/390 RETAIN **SystemPac** VM/ESA VSE/ESA VTAM

Microsoft, Windows, Windows NT, and the Windows 95 logo are trademarks or registered trademarks of Microsoft Corporation.

Other company, product, and service names may be trademarks or service marks of others.

# **1.0 Introduction**

This program directory is intended for the system programmer responsible for program installation and maintenance. It contains information concerning the material and procedures associated with the installation of SSP V4R7 VSE. You should read all of this program directory before installing the program and then keep it for future reference.

This directory contains the following sections:

- **•** 2.0, "Program Materials" on page 3 identifies the basic and optional program materials and documentation for SSP V4R7 VSE.
- 3.0, "Program Support" on page 7 describes the IBM support available for SSP V4R7 VSE.
- 4.0, "Program and Service Level Information" on page 9 lists the program and service level information incorporated into SSP V4R7 VSE.
- 5.0, "Installation Requirements and Considerations" on page 11 identifies the resources and considerations for installing SSP V4R7 VSE.
- 6.0, "Installation Instructions" on page 17 provides detailed installation instructions for SSP V4R7 VSE.
- Appendix A, "APARs Incorporated into this Program" on page 19 lists the APARs incorporated into SSP V4R7 VSE.

There is no longer a separate generation sublibrary. The generation sublibrary is now contained in the production sublibrary.

Before installing SSP V4R7 VSE, read 3.1, "Preventive Service Planning" on page 7. This section tells you how to find any updates to the information and procedures in this program directory.

Starting with ACF/NCP V7R7, important changes have been made to the NCP generation assembler support. Beginning with ACF/SSP V4R7, the Network Definition Facility (NDF) will offer exclusive support for the High Level Assembler (HLAS) program product, 5696-234. Prior to ACF/SSP V4R7, two different assemblers were shipped with ACF/SSP. Support for the IFZ assembler (VSE) and IHR90 assembler (MVS and VM) will be discontinued on the ACF/NCP V7R7 platform. You will now be required to use the High Level Assembler for generating NCP V7R7 load modules.

If the High Level Assembler does not come installed on your system, you will need to order it.

Figure 1 shows the operating systems and indicates whether the High Level Assembler is integrated.

Figure 1. High Level Assembler Integrated with Operating System **Operating System Migh Level Assembler V1R2 (5696-234)** MVS/ESA V5R1 and later **CELL SECONDENSISTS** Order separately VSE/ESA V1R4.3 and V1R4.4 CONSERVITY Order separately VM/ESA V2R2 and V2R3 COME CONSERVING CONSERVATION CONTROLLER UNITS OF CONSERVATION OF CONSERVATION OF CONSERVATION OF CONSERVATION OF CONSERVATION OF CONSERVATION OF CONSERVATION OF CONSERVATION OF CONSERVATION OF CONSERVA OS/390 R1, R2, R3 Integrated OS/390 R4, R5 Integrated VSE/ESA V2R2 and V2R3 Integrated

In addition to the High Level Assembler requirements, the APARs listed in Figure 27 on page 16 are required.

The IFZ and IHR90 assemblers will still be shipped with ACF/SSP V4R7 for use with levels of ACF/NCP prior to NCP V7R7.

At the end of this program directory you will find a Reader's Comment Form. Please take the time to complete this form and return it to the address shown on the form. Your comments and suggestions help improve this program directory and make installation easier.

A good place to start any task regarding this program is NCP V7R7, SSP V4R7, and EP R14 Library Directory, SC30-3971. This directory introduces the enhancements for the current release and shows where these enhancements are described in the NCP library. It gives you an overview of NCP, SSP, and EP and directs you to a variety of tasks related to these programs.

# **2.0 Program Materials**

An IBM program is identified by a program number and a feature number. The program number for SSP V4R7 VSE is 5686-064. The feature numbers associated with this release are provided in the following sections.

The program announcement material describes the features supported by SSP V4R7 VSE. Ask your IBM marketing representative for this information if you have not already received a copy.

The following sections identify:

- Basic and optional program materials available with this program
- Program publications
- Program source materials
- Publications useful during installation.

#### **2.1 Basic Machine-Readable Material**

This section describes the basic machine-readable materials for SSP V4R7 VSE.

The distribution medium for this program is a 9-track magnetic tape, (written at 6250 bpi), a 3480 cartridge, or a 4 mm cartridge. The tape or cartridge contains all the programs and data needed for installation. SSP V4R7 VSE is installed using MSHP. See section 6.0, "Installation Instructions" on page 17 for more information about how to install the program.

Figure 2 describes the tape or cartridge.

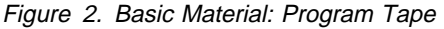

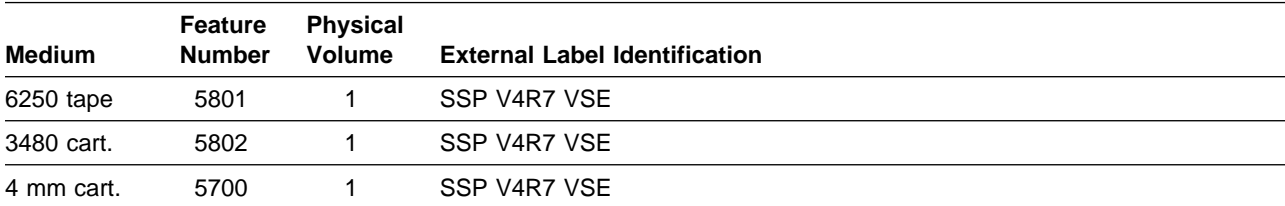

Figure 3 describes the file content of the program tape or cartridge.

Figure 3. Program Tape: File Content

| <b>File</b> | <b>Name</b>                         |  |
|-------------|-------------------------------------|--|
|             | Header                              |  |
| 2           | Product ID & History file           |  |
| 3           | <b>Product Production Libraries</b> |  |

#### **2.2 Optional Machine-Readable Material**

There are no optional machine-readable materials for this program.

#### **2.3 Program Publications**

The following sections identify the basic, optional, and associated publications for this program.

#### **2.3.1 Basic Program Publications**

Figure 4 identifies the basic program publications for this program. One copy of each of these publications is included when you order the basic materials. For additional copies, contact your IBM representative. A fee is charged for additional copies.

Figure 4. Basic Material: Program Publications

| <b>Publication Title</b>                                                                                                    | <b>Form Number</b> |
|----------------------------------------------------------------------------------------------------|--------------------|
| Network Control Program, System Support Programs,<br>and Emulation Program Diagnosis Guide                                                      | LY43-0033#         |
| Network Control Program, System Support Programs,<br>and Emulation Program Messages and Codes                                                   | SC31-6222          |
| Network Control Program Version 7 Release 7, System Support Programs Version 4 Release 7,<br>and Emulation Program Release 14 Library Directory | SC30-3971          |
| Licensed Program Specifications for SSP Version 4 Release 7 for VSE                                                                             | GC31-6230          |
| Network Control Program, System Support Programs,<br>and Emulation Program Generation and Loading Guide                                         | SC31-6221          |
| Network Control Program, System Support Programs,<br>and Emulation Program Trace Analysis Handbook                                              | LY43-0037#         |

**Note:** A number sign symbol (#) beside the Form Number indicates it contains "Restricted Materials of IBM."

## **2.3.2 Optional Basic Program Publications**

There are no optional basic program publications for SSP V4R7 VSE.

## **2.3.3 Optional Licensed Program Publications**

Figure 5 identifies the optional licensed program publications for SSP V4R7 VSE. The first copy is available at no charge to licensees of the basic material by ordering the 7xxx feature number. Order additional copies using the 8xxx feature number. A fee is charged for additional copies.

Figure 5. Optional Material: Licensed Program Publications

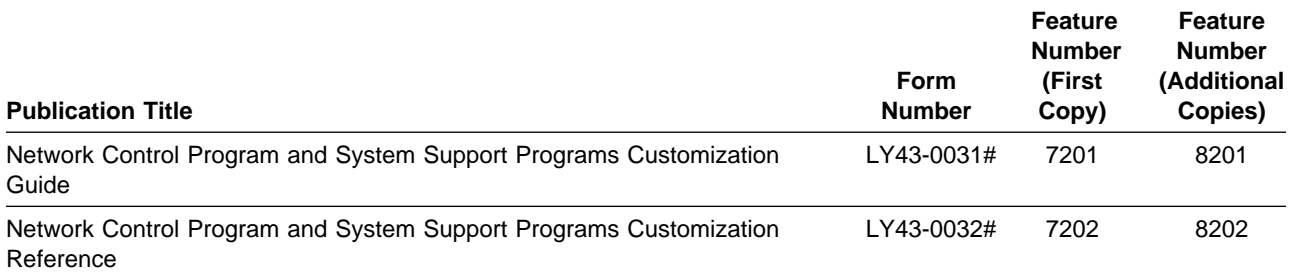

**Note:** A number sign symbol (#) beside the Form Number indicates it contains "Restricted Materials of IBM."

### **2.3.4 Softcopy Publications**

All NCP/SSP manuals, licensed and unlicensed, except for Licensed Program Specifications, are offered in displayable softcopy form on the media listed in Figure 6.

Figure 6. Softcopy Publications

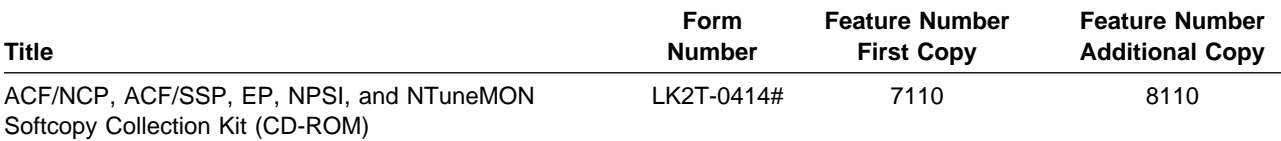

**Note:** Order this collection kit under the NCP product. (It is not orderable under SSP.) A number sign symbol (#) beside the Form Number indicates it contains "Restricted Materials of IBM."

#### **2.3.5 Publications Associated with SSP V4R7 VSE**

Figure 7 lists publications that may be helpful when you use this program. To order copies, contact your IBM representative. A fee is charged for each publication

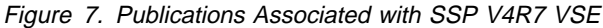

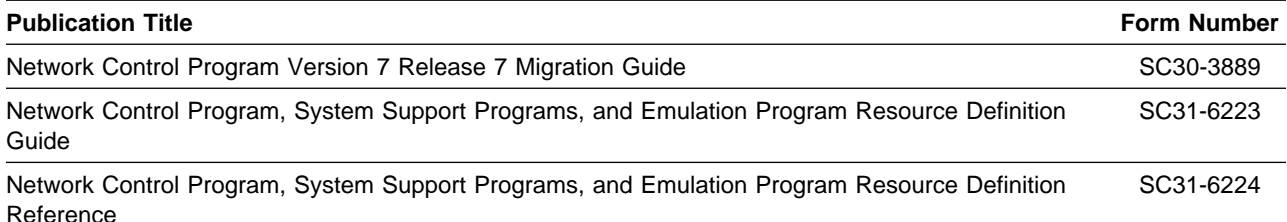

Program Materials **5**

#### **2.4 Program Source Materials**

Microfiche is not provided with SSP V4R7 VSE. Customers with access to View Program Listings (VPL), such as through SoftwareXcel Extended, can access program listings formerly provided through microfiche.

Those customers without access to VPL can contact their IBM representative.

The VPL facility provides online viewing of program listings that are available to customers.

#### **2.5 Publications Useful During Installation**

The publications listed in Figure 8 may be useful during the installation of this program. To order copies, contact your IBM representative. A fee is charged for each publication.

Figure 8. Publications Useful During Installation

| <b>Publication Title</b>                        | <b>Form Number</b> |
|-------------------------------------------------|--------------------|
| VSE/ESA V2R2 Planning                           | SC33-6603          |
| VSE/ESA V2R3 Planning                           | SC33-6603          |
| VSE/ESA V2R1 Installation                       | SC33-6604          |
| VSE/ESA V2R1 Administration                     | SC33-6605          |
| <b>VSE/ESA V2R1 Operation</b>                   | SC33-6606          |
| VSE/ESA V2R1 System Control Statements          | SC33-6613          |
| VSE/ESA POWER V6R1 Administration and Operation | SC33-6633          |
| <b>VSE/ICCF V6R1 User's Guide</b>               | SC33-6639          |

# **3.0 Program Support**

This section describes the IBM support available for SSP V4R7 VSE.

#### **3.1 Preventive Service Planning**

Before installing SSP V4R7 VSE, check with your IBM Support Center or use either Information/Access or SoftwareXcel Extended to see whether there is additional Preventive Service Planning (PSP) information. To obtain this information, specify the following UPGRADE and SUBSET values:

Figure 9. PSP Information

| <b>UPGRADE</b> | SURSET    | <b>RETAIN Release</b>          |
|----------------|-----------|--------------------------------|
| <b>SSP470</b>  | <u>нг</u> | $\overline{\phantom{a}}$<br>4. |

If you have received SSP V4R7 VSE from IBM Software Distribution, then before installing SSP V4R7 VSE, you should also check with your IBM Support Center or use either Information/Access or SoftwareXcel Extended to see if there is additional PSP information.

#### **3.2 Statement of Support Procedures**

For help with problem determination and problem source identification, refer to NCP, SSP, and EP Diagnosis Guide. Report any difficulties you have using this program to your IBM Support Center. If an APAR is required, the Support Center will provide the address to which any needed documentation can be sent.

Figure 10 identifies the component ID (COMPID) and release for SSP V4R7 VSE.

Figure 10. Component ID

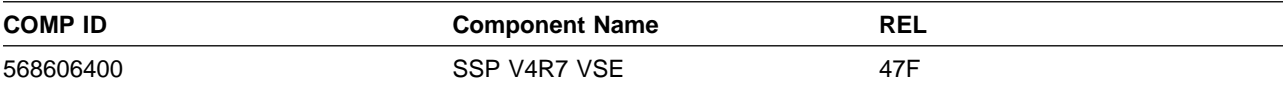

SSP V4R7 VSE Program Directory

# **4.0 Program and Service Level Information**

This section identifies the program and service level of this program. The program level refers to the APAR fixes incorporated into the program. The service level refers to the PTFs integrated into the product. Information about the cumulative service tape is also provided.

#### **4.1 Program Level Information**

See Appendix A, "APARs Incorporated into this Program" on page 19 for a list of APAR fixes against previous releases incorporated into this release.

#### **4.2 Service Level Information**

No PTFs against this release have been incorporated into the product tape.

#### **4.3 Cumulative Service Tape**

A cumulative service tape, containing PTFs not incorporated into this release, may be included with this program.

# **5.0 Installation Requirements and Considerations**

The following sections identify the system requirements for installing SSP V4R7 VSE. In most cases, you can install SSP V4R7 VSE on a running system (target system). However, sometimes two systems may be required. If two systems are required, then the following terminology is used:

1. The system used to install the program (driving system).

(There is no driving system in an SSP V4R7 VSE environment.)

2. The system on which the program is installed (target system).

#### **5.1 Target System Requirements**

This section describes the environment of the target system required to install SSP V4R7 VSE.

#### **5.1.1 Operating System Requirements**

SSP V4R7 VSE operates under the following VSE/ESA operating system:

• VSE/ESA V2R2 or later

for as long as program services are available for the particular version and release.

#### **5.1.2 Machine Requirements**

The target system can run in any hardware environment that supports the required software.

#### **5.1.3 Programming Requirements**

A platform-dependent BookManager product is required to display softcopy publications on CD-ROM. Limited function DOS, Windows, and OS/2 versions of these products are available on your CD-ROM. For more information or to order full-function releases of these products, or VM or MVS versions, refer to the IBM BookManager home page at **http://booksrv2.raleigh.ibm.com**.

#### **5.1.4 DASD Storage Requirements**

Figure 11 provides the space requirements for installing this program. Space requirements are larger than needed for installation to allow for PTF service which may be applied at a later date.

Figure 11. Space Requirements for Installing SSP V4R7 VSE

| <b>Device Type</b> | <b>Tracks</b> | <b>Blocks</b> |
|--------------------|---------------|---------------|
| 3380               | 710           | N/A           |
| 3390               | 670           | N/A           |
| FBA                | N/A           | 44020         |

#### **5.2 Program Considerations**

This following sections list the programming considerations for installing SSP V4R7 VSE.

## **5.2.1 Operating System Requirements**

SSP V4R7 VSE operates in the following VSE/ESA system environment:

• VSE/ESA V2R2 or later

for as long as program services are available for the particular version and release.

### **5.2.2 Machine Requirements**

This program operates with at least one locally attached IBM 3725, IBM 3720, or IBM 3745 Communication Controller.

## **5.2.3 Programming Requirements**

#### **5.2.3.1 Minimum Requisites:**

A minimum requisite is defined as one of the following:

- **Installation Requisite:** A product that is required at installation time. i.e. this product will not install successfully unless this requisite is met.
- **•** Run Time Requisite: A product that is not required for the successful installation of this product, but **is** needed at run time in order for this product to work.

#### **5.2.3.2 Functional Requisites:**

SSP V4R7 VSE supports the following licensed programs at the function level of the version and release for as long as program services are available for the particular version and release:

- NCP V7R2 or later
- NCP V7R2 or later
- NCL VOILE
- **NOR VONTE**<br>• NCP V4R3.1
- $\cdot$  EP R14
- EP R12
- $\cdot$  EP R9
- $\cdot$  EP R6.1

#### **5.2.3.3 Compatibility Requisites:**

The following section contains system considerations for NCP, NPSI, and DFSMS.

#### **5.2.3.3.1 NCP:**

The NCP APARs shown in Figure 12 are required to generate the NCP product with the SSP NDF.

Figure 12. NCP APARs Required to Generate NCP with SSP NDF

| <b>Product Name</b> | <b>APAR</b> |  |
|---------------------|-------------|--|
| NCP V4R3.1          | IR82746     |  |
|                     | IR83237     |  |
|                     | IR83303     |  |
|                     | IR83307     |  |
|                     | IR83826     |  |
|                     | IR83952     |  |
|                     | IR86790     |  |
|                     | IR89297     |  |

The NCP APAR shown in Figure 13 is required if you want to code a default TCP/IP route in NCP V7R1.

Figure 13. NCP APAR Required to Code <sup>a</sup> Default TCP/IP Route in NCP V7R1

| <b>Product Name</b> | <b>APAR</b> |
|---------------------|-------------|
| NCP V7R1            | IR26000     |

The NCP APAR listed in Figure 14 is required if you want to code RNRLIMT on a NTRI logical GROUP definition statement in NCP V5R4.

Figure 14. NCP APAR Required to Code RNRLIMT

| <b>Product Name</b> | <b>APAR</b> |
|---------------------|-------------|
| NCP V5R4            | IR99583     |

The NCP APARs listed in Figure 15 are required if your generation definition contains frame-relay boundary access node (BAN) connections.

Figure 15. NCP APARs Required to Code BAN Connections

| <b>Product Name</b> | <b>APAR</b> |  |
|---------------------|-------------|--|
| NCP V7R1            | IR28397     |  |
| NCP V7R2            | IR28239     |  |

The NCP APARs shown in Figure 16 are required if you want to use the ADDIFG keyword to increase the inter-frame gap for IBM 3746 Model 900 frame-relay, SDLC, or X.25 physical lines.

Figure 16. NCP APARs Required to Use ADDIFG Keyword

| <b>Product Name</b> | <b>APAR</b> |
|---------------------|-------------|
| NCP V6R3            | IR27091     |
| NCP V7R1            | IR27090     |

The NCP APAR listed in Figure 17 is required if you want NCP to initiate the deactivation of an out-of-sequence virtual route (VR).

Figure 17. NCP APARs Required to Initiate Deactivation of an Out-of-Sequence Virtual Route

| <b>Product Name</b> | <b>APAR</b> |
|---------------------|-------------|
| NCP V7R1            | IR35146     |
| NCP V7R2            | IR35146     |
| NCP V7R3            | IR35146     |
| NCP V7R4            | IR35146     |
| NCP V7R5            | IR35146     |

The NCP APAR listed in Figure 18 is required if you want to use duplicate TIC configuration for subarea connections.

Figure 18. NCP APAR Required to Use Duplicate TIC Configuration for Subarea Connections

| <b>Product Name</b> | <b>APAR</b> |
|---------------------|-------------|
| <b>NCP V7R5</b>     | IR35842     |

The NCP APAR listed in Figure 19 is required if you generate backup channel connections for the NCP-NCPROUTE IP interface.

Figure 19. NCP APAR Required to Generate Backup Channel Connections for NCP-NCPROUTE IP Interface

| <b>Product Name</b> | <b>APAR</b> |
|---------------------|-------------|
| NCP V7R5            | IR33961     |

The NCP APAR listed in Figure 20 is required if you generate INN connections using LIC16 ISDN to ISDN TA.

14 SSP V4R7 VSE Program Directory

Figure 20. NCP APAR Required to Generate INN Connections

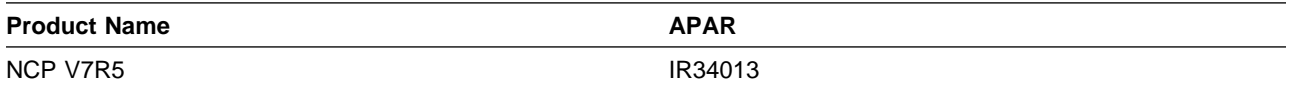

The NCP APAR listed in Figure 21 is required if you code MAXDLCI for an ISDN physical line (D-Channel).

Figure 21. NCP APAR Required to Code MAXDLCI for D-Channel

| <b>Product Name</b> | <b>APAR</b> |
|---------------------|-------------|
| NCP V7R5            | IR33979     |

The NCP APARs listed in Figure 22 are required if you code USGTIER=1, 2, 2.5, or 3 and have only channel links defined, and you wish to take advantage of the higher limits regarding the number of channel links that can be defined.

Figure 22. NCP APARs Required if you code USGTIER=1, 2, 2.5, or 3

| <b>APAR</b> |
|-------------|
| IR34014     |
| IR34014     |
| IR34014     |
| IR34014     |
| IR34014     |
|             |

The NCP APAR listed in Figure 23 is required if you code QSZALERT on the BUILD statement to determine if a session or station is using an inordinate number of buffers.

Figure 23. NCP APAR Required to Include QSZALERT Function in NCP V7R5.

| <b>Product Name</b> | <b>APAR</b> |
|---------------------|-------------|
| NCP V7R5            | IR36167     |

The NCP APARs listed in Figure 24 are required if you want to use CIR (Committed Information Rate) for bandwidth management of the 3746 Model 900 frame-relay lines.

Figure 24. NCP APARs Required for Committed Information Rate (CIR)

| ັ                   |             |  |
|---------------------|-------------|--|
| <b>Product Name</b> | <b>APAR</b> |  |
| NCP V7R3            | IR36380     |  |
| NCP V7R4            | IR36380     |  |
| NCP V7R5            | IR36380     |  |
| NCP V7R6            | IR36484     |  |

The NCP APAR listed in Figure 25 is required if you want to code TRANSBUF to indicate the number of transmission head buffers allocated for 3745 frame-relay physical lines.

Figure 25. NCP APAR Required for Transmission Head Buffers

| <b>Product Name</b> | <b>ADAD</b><br>-AN |
|---------------------|--------------------|
| <b>NCP</b><br>/7R6  | R36886             |

#### **5.2.3.3.2 NPSI:**

The NPSI APARs shown in Figure 26 are required to generate NPSI V3R8 with NCP V7R4, NCP V7R5, or NCP V7R6.

Figure 26. NPSI APARs Required to Generate NPSI V3R8 with NCP V7R4, NCP V7R5, or NCP V7R6

| <b>Product Name</b> | <b>APAR</b>        |
|---------------------|--------------------|
| X.25 NPSI V3R8      | IR32271<br>IR37825 |

#### **5.2.3.3.3 DFSMS:**

The Apars listed in Figure 27 are required to use the High Level Assembler.

Figure 27. APARs Required to Use the High Level Assembler

| <b>Product Name</b>      | <b>APAR</b> |
|--------------------------|-------------|
| DFSMS/MVS Binder         | OW26738     |
| DFSMS/MVS Linkage Editor | OW27802     |
| VM/ESA Linkage Editor    | VM61534     |

#### **5.2.4 System Considerations**

There are no system considerations for SSP V4R7 VSE.

#### **5.2.5 Special Considerations**

There are no special considerations for SSP V4R7 VSE.

## **6.0 Installation Instructions**

This program is installed in a VSE/ESA operating system. It is supplied as a copy of the production library, which includes modules and macros belonging to this program. In addition, a history file containing installation records for this program is supplied. Installation restores the production sublibrary and updates the VSE system history file.

Because VSE/ESA supports multiple releases of the same product, it is not necessary to delete earlier levels of SSP already installed on your system.

### **6.1 Installing SSP V4R7 VSE**

Complete the following steps to install this product:

- 1. Define the VSE product library.
- 2. Install the production sublibrary.

#### **6.1.1 Step 1: Define VSE Product Library**

This step is unnecessary if you want to install this program into an existing VSE library. Run the JCL sample shown in Figure 28 if you want to define a new library for this program. Labels and library names in the following JCL are arbitrary.

```
 // JOB DEFINE A VSE PRODUCT LIBRARY
 // DLBL vvvv,'vse.ssp.lib',2099/365,SD
 // EXTENT ,xxxxxx,1,0,yyyy,zzzz
 // EXEC LIBR
    DEFINE LIB=vvvv
 /*
 /&
 xxxxxx = VOLID OF LIBRARY PACK
 yyyy = STARTING TRACK OF LIBRARY
 zzzz = SIZE OF THE LIBRARY IN TRACKS
 vvvv = VSE PRODUCT LIBRARY
```
Figure 28. Sample JCL to Define <sup>a</sup> VSE Library

#### **6.1.2 Step 2: Install Production Sublibrary**

The target library must be online during installation procedures, and label information must be available in the label area. Installation of the production sublibrary is required.

Figure 29 provides sample JCL to install production sublibrary using MSHP.

Copyright IBM Corp. 1984, 1998 **17**

```
// JOB INSTALL PRODUCT
// OPTION CATAL
// ASSGN SYS006,cuu
// MTC REW,SYS006
// EXEC MSHP
 INSTALL PRODUCT FROMTAPE PRODUCTION INTO=vvvv.ssss
/*
/&
cuu =INPUT TAPE ADDRESS
vvvv =PRODUCT LIBRARY NAME
ssss =PRODUCT SUBLIB NAME
```
Figure 29. Sample JCL to Install Production Sublibraries

If an earlier level of SSP is already installed, the following message is displayed:

M231D INSTALLATION WILL SUPERSEDE PRODUCT xxxxxx.

Respond by entering KEEP if you want to keep the old version or DELETE if you want to delete it.

#### **6.2 Installation Using the VSE Interactive Interface**

This product can also be installed using the VSE/ICCF installation dialogues. From the VSE FUNCTION SELECTION panel, select menu item 1, INSTALLATION. From the INSTALLATION panel, select menu item 1 to access the INSTALL PROGRAMS panel. You will be prompted for information required by the dialogues to create the product installation job. Note that the default target sublibrary is PRD2.PROD and the default history file is the VSE System History file.

If you wish to modify the default installation parameters, it is necessary to change these values in the appropriate panels, as well as in the JCL generated by the JOB DISPOSITION panel. The installation job may be executed immediately or saved in an ICCF library for verification and later execution.

# **Appendix A. APARs Incorporated into this Program**

The following SSP V4R6 APARs are incorporated into this program:

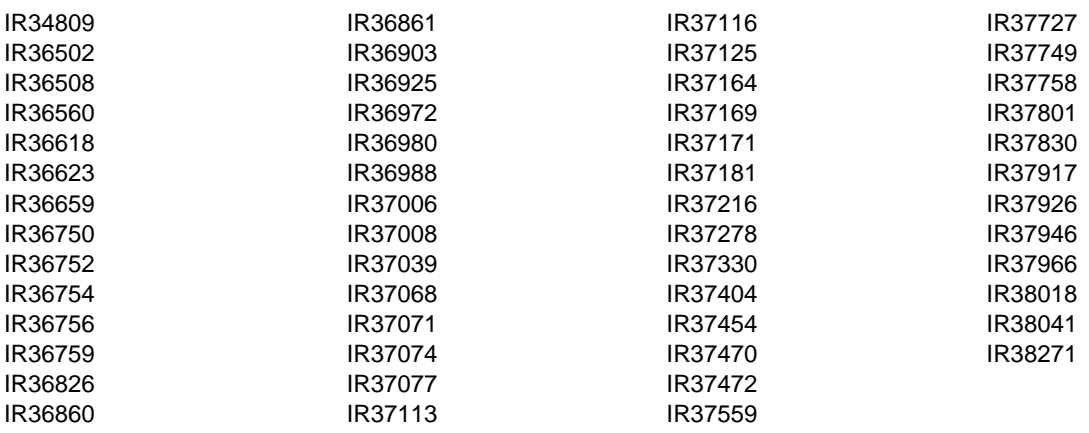

## **Reader's Comments**

#### **Program Directory for System Support Programs**

#### **Version 4 Release 7 for VSE**

You may use this form to comment about this document, its organization, or subject matter with the understanding that IBM may use or distribute whatever information you supply in any way it believes appropriate without incurring any obligation to you.

For each of the topics below please indicate your satisfaction level by circling your choice from the rating scale. If a statement does not apply, please circle N.

- RATING SCALE very very not satisfied <=====================> dissatisfied applicable 1 2 3 4 5 N

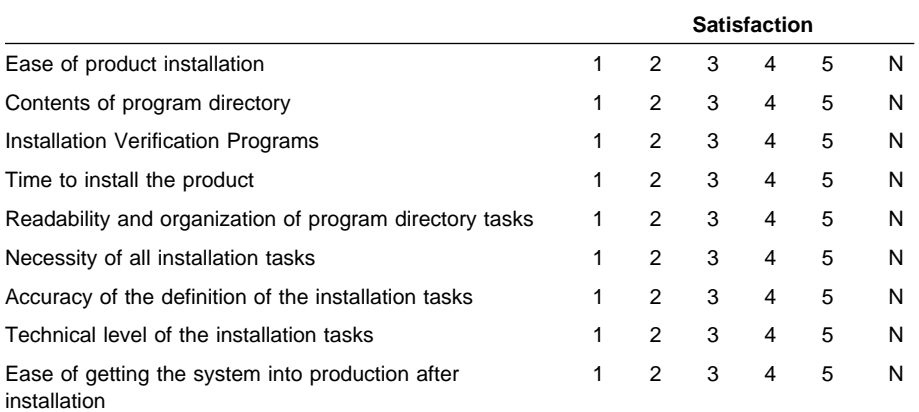

Did you order this product as an independent product or as part of a package?

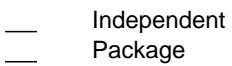

If this product was ordered as part of a package, what type of package was ordered?

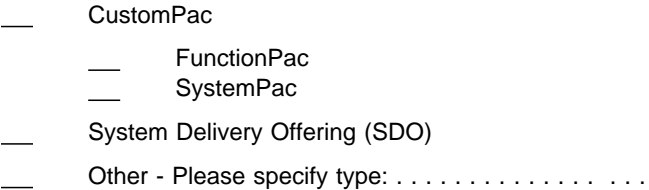

Is this the first time your organization has installed this product?

Yes

Copyright IBM Corp. 1984, 1998 **21**

No

Were the people who did the installation experienced with the installation of these products?

Yes No

If yes, how many years?  $\_\_$ 

If you have any comments to make about your ratings above, or any other aspect of the product installation, please list them below:

Please provide the following contact information:

Name and Job Title

**Organization** 

Address

Telephone

Thank you for your participation.

Please send the completed form to (or give it to your IBM representative who will forward it to the SSP V4R7 VSE Development group):

Design & Information Development Dept. CGF/Bldg. 656 International Business Machines Corporation PO Box 12195 RESEARCH TRIANGLE PARK NC 27709-9990

22 SSP V4R7 VSE Program Directory

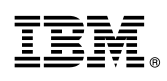

Program Number: 5686-064 5801 5802 5700

Printed in U.S.A.

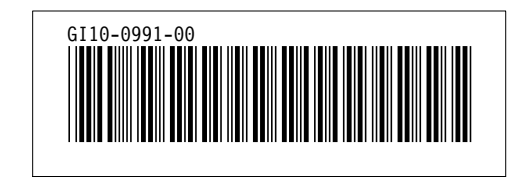